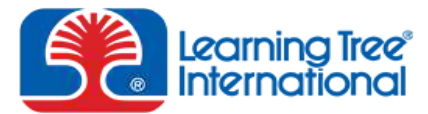

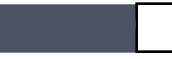

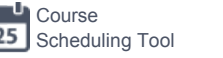

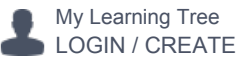

TRAINING CERTIFICATIONS RESOURCES LOCATIONSMicrosoft Office Training > Microsoft Project Introduction Hands-On Course 3702 • 3 Days Attendee Rating \*\*\*\*\*  $Q_{\text{obs}}$ Many Ways to Attend this Course... Attend this live, instructor-led course In-Class You Will Learn How To: or LIVE, Online from your Home, Work or Leverage Microsoft Project to plan and manage project schedules and nearest AnyWare Centre using AnyWare™ resources AnyWare Learning Centres + • Optimise plans and organise calendars Track progress and monitor variances between targets and actuals Assign resources to tasks and troubleshoot overallocation conflicts Create reports and dashboards to effectively share project data Course Attendance Method **Course** Attend Live from Attend Live Truly Hands-On Experience: **Dates** Home, Work or In-Class 3 Days AnyWare Centre • Creating project plans, tasks and milestones • Constructing and changing dependencies STEP<sub>1</sub> STEP<sub>2</sub> Controlling project, task and resource calendars • Setting baselines and tracking progress **TO ENROL** Select Select Method: Managing resource availability and resolving overallocations Your Date: AnyWare Classroom Generating basic and dynamic reports ■ Use of AdaptaLearn™ Exercises. Morning Start – UK Dates 9am-4:30pm GMT PLUS access to Computing Sandbox<sup>™</sup>  $\bullet$ Jul 20 - 22 AnyWare London About This Course: Microsoft Project provides a flexible and intuitive solution to help you gain control of  $\bullet$ Nov 9 - 11 AnyWare London your projects. In this course, you learn to effectively create a project plan, track progress, adjust resources Afternoon Start – US Dates 2pm - 9:30pm GMT and generate dynamic reports in a hands-on learning environment. ☑ Feb 17 - 19 AnyWare New York Send to a Colleague and/or Manager See All Courses in this Topic Area ☑ Feb 24 - 26 AnyWare Herndon/Reston Ø Mar 16 - 18 AnyWare Rockville Request **The Print Courses Courses All 1-DAY EXPRESS COURSES** PDF / Print ☑ May 11 - 13 AnyWare Herndon/Reston  $\sim$ Jun 15 - 17 AnyWare New York  $\left[ \bullet \right]$ Course Content Tuition & Benefits The Certification-Credits The FAQ Jul 6 - 8 AnyWare Herndon/Reston  $\textcolor{blue}{\blacksquare}$ Sep 14 - 16 AnyWare Rockville Microsoft Project Introduction  $\left| \bullet \right|$ Oct 5 - 7 AnyWare Herndon/Reston Hands-On Course 3702 • 3 Days  $\left[ \bullet \right]$ Oct 12 - 14 AnyWare New York

## **Course Content**

## Introduction to Microsoft Project

- Overview of project management concepts that apply to Microsoft Project
- Introducing the Microsoft Project interface
- Customising the Ribbon and Quick Access Toolbar

## Creating a New Project Plan

Building a project plan

- Producing a Work Breakdown Structure (WBS)
- **Entering tasks, summary tasks and milestones**
- **Estimating and entering task duration**
- **Establishing relationships between tasks**
- Working with different types of dependencies
- Adjusting the project schedule to target specific dates

#### Scheduling essentials

- Leveraging manual and automatic scheduling
- Conceptualising and identifying the critical path
- Analysing and managing the schedule

#### Optimising the project plan

- Implementing lag and lead
- **Applying deadline dates to the project plan**
- Setting, locating and removing task constraints
- Managing master and subprojects

## Controlling Your Project Plan

Configuring calendars

- **Creating new and updating existing calendars**
- Analysing the relationship between project, task and resource calendars
- Changing default calendar options

## Applying calendars to projects, tasks and resources

- Assigning calendars appropriately
- Updating your project plan due to calendar changes

#### Sharing project calendars

- Saving calendar changes to the Global template
- Sharing and organising calendars

# Keeping Your Project on Track

Preparing for tracking

- Validating the project plan
- **Establishing the baseline**

## Tracking task progress

- **IDENTIFY** Identifying key steps in the tracking process
- Updating the project plan with tracking data
- Analysing variance against the project plan
- Creating graphical status indicators

## Troubleshooting schedule problems

- Reviewing project task updates for timeline problems
- Resolving issues with the project schedule

Managing Project Resources and Assignments Creating and assigning resources

- **Defining work, material and cost resources**
- Assigning resources to tasks

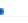

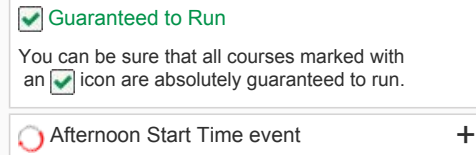

# Tuition Fees & Savings Plans

Take advantage of our Multi-Course Tuition Fee Savings Plans. Learn more »

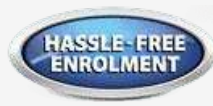

## Enrol in Your Learning Tree Course with Peace of Mind

- The tuition fee for your course is NOT DUE until a month after you attend.
- ▶ There are NO FEES for Rescheduling or Cancelling your course at ANY time.
- Your satisfaction is 100% Guaranteed ... or you pay no tuition fee.

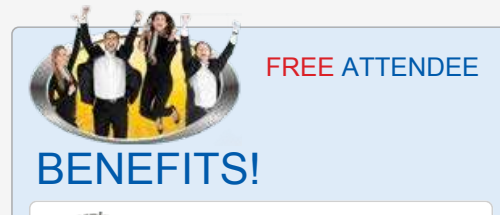

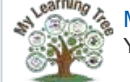

My Learning Tree Your Personal Training Account

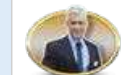

FREE After-Course Instructor Coaching

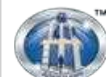

AdaptaLearn™ Hands-On Learning System

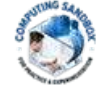

FREE Computing Sandbox™ For Practice & Experiments

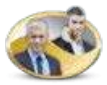

Questions? Call an Attendee or an Instructor

Learn more about these and other FREE Benefits, Click Here or Call 0800 282 353

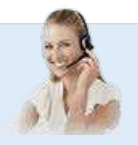

Utilising budget resources

• Configuring resource pools

Managing and tracking resource assignments

- Troubleshooting resource assignments
- **Investigating and resolving resource overallocations**
- Tracking assignment progress
- **Leveraging the Usage views to manage assignments**

Analysing Project Data and Preparing Reports Identifying communication needs

- Defining stakeholder groups
- **IDENTIFYING I**dentifying project communication requirements

#### Creating reports

- **Examining basic and dynamic report types**
- Designing dashboard indicator reports
- **Building custom tables, filters and reports**
- Creating Visual Report templates
- Automating reporting tasks via macros

Interacting with other applications

- Sharing data using the Timeline view
- Overview of collaboration features
- **Employing import and export maps**

## Who Should Attend  $+$

Related Courses +  $\overline{ }$ 

Training Hours +  $\overline{ }$ 

# You can bring this course on-site to your organisation

Bring Learning Tree Training to your workplace with our On-Site Training Solution. Learn more »

"MS Project is a perfect tool to track projects and manage resources. Thank you Learning Tree for the MS Project 2010 course that taught me the tools I needed to resolve an issue in my office...I will be returning for more courses!"

> – M. O'Shea Regulatory Health Project Manager FDAExport Development Canada

# Recently Viewed Courses:

- Getting to Know AngularJS
- Developing Offline Applications with HTML5
- Getting Started with HTML
- Programming Graphics & Multimedia in HTML5 & CSS3
- Improving Usability, Accessibility & SEO with HTML5

# Attendees Who Took This Course Also Took:

- **Project Management: Skills for Success**
- PRINCE2<sup>®</sup>: Achieving Foundation & Practitioner Certification
- Management Skills for an IT Environment
- Project Time and Cost Management
- SharePoint Designer 2013: Workflows & Data-Driven Solutions

# TUITION FEE & SAVINGS

Standard Tuition Fee

Returning Attendee Tuition Fee Savings 1-DAY EXPRESS Course Tuition Fee Multi-Course Tuition Fee Savings Plans Hassle-Free Enrolment

# HELP & INFORMATION

Customer Service Why Choose Learning Tree Meet Our Instructors Training Hours Training Locations Careers Contact Us Privacy Policy Terms and Conditions

# USEFUL LINKS

Skills Assessments Team Training Solutions Course Scheduling Tool Course Index FREE Resources Attendee Benefits Download Our Catalogue

# STAY CONNECTED

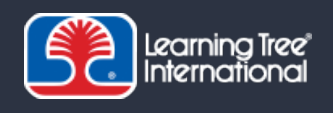

Learning Tree International | Leatherhead House, Station Road | Leatherhead, KT22 7FG | 0800 282 353 © Learning Tree International, Inc. All trademarks are owned by their respective owners. Click here for details.

Choose Your Country:

Ж